# **УТВЕРИЛАЮ** Заместитель руководителя  $A - T742$ предприятия ц. енцов r.

**METO AM YECKWE YK ASA HM R** 

The Charles of the Control .

Усилитель согласующий ПУНЖІ-002 Методы и средства поверки **XIW3.540.607 MV** 

1.p. 9623-84

Предприятие п.я. А-1298

Заместитель руководителя предприятия

Э. Л. Молчанов

Главный метролог предприятия

leep.

Н. П. Королев

В. Ф. Андреев

Руководитель разработки

Методичаские указания Методы и средства поверки усилителя согласующего ПУНЕТ-002

XTM3.540.607 MY Введены впервые

Настоящие методические указания распространяются на усилитель согласующий ПУНЖІ-ОО2 и устанавливают методы и средства его периодической поверки.

#### Т.ОПЕРАЦИИ И СРЕДСТВА ПОВЕРКИ

I.I. При проведении поверки, вниуске, ременте, эксндуатации и хранении делжны быть выпелнены операции и применены средства певерки, указанные в табл. I.I. Таблица І. І

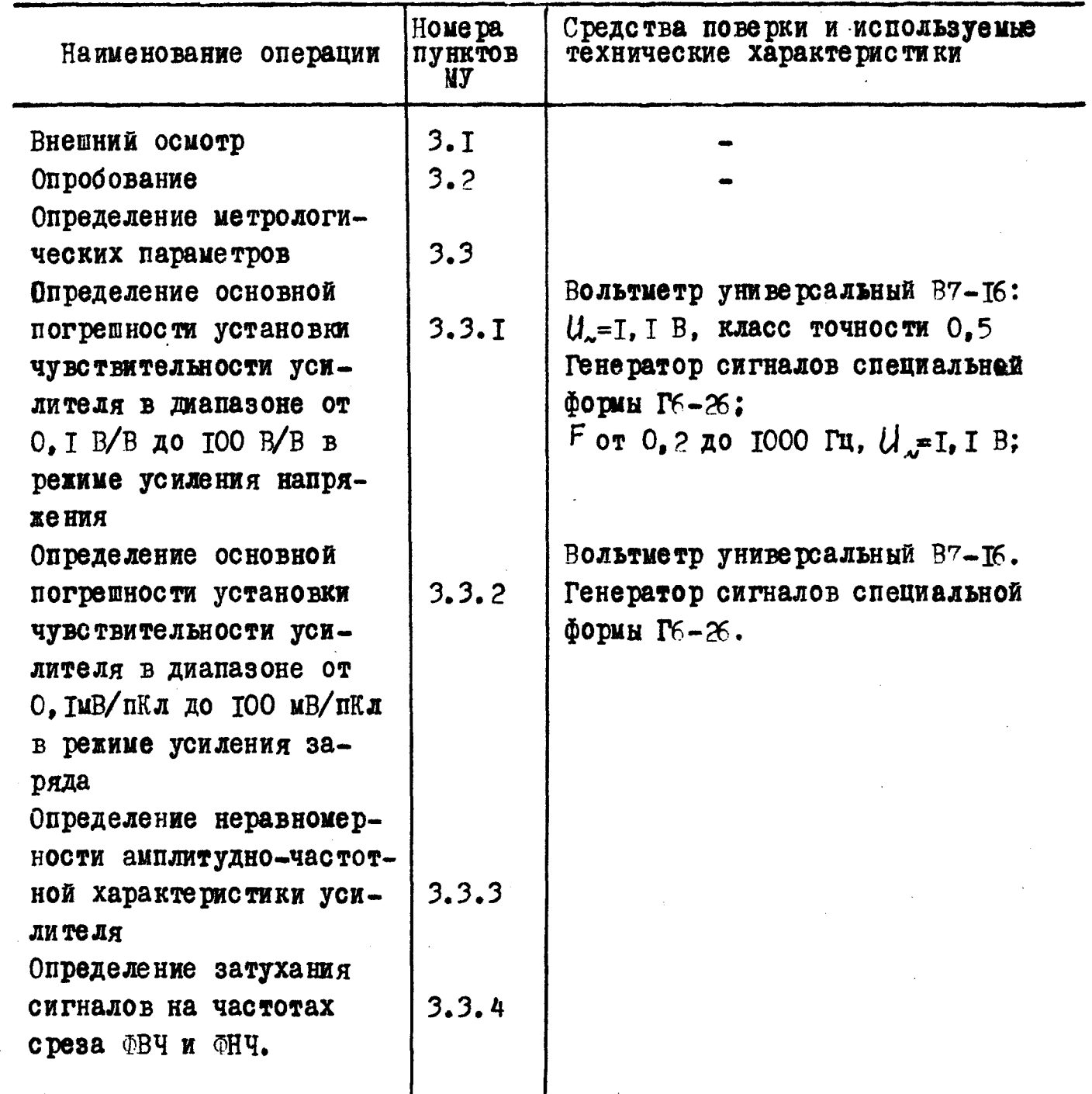

## Продолжение табл. I. I

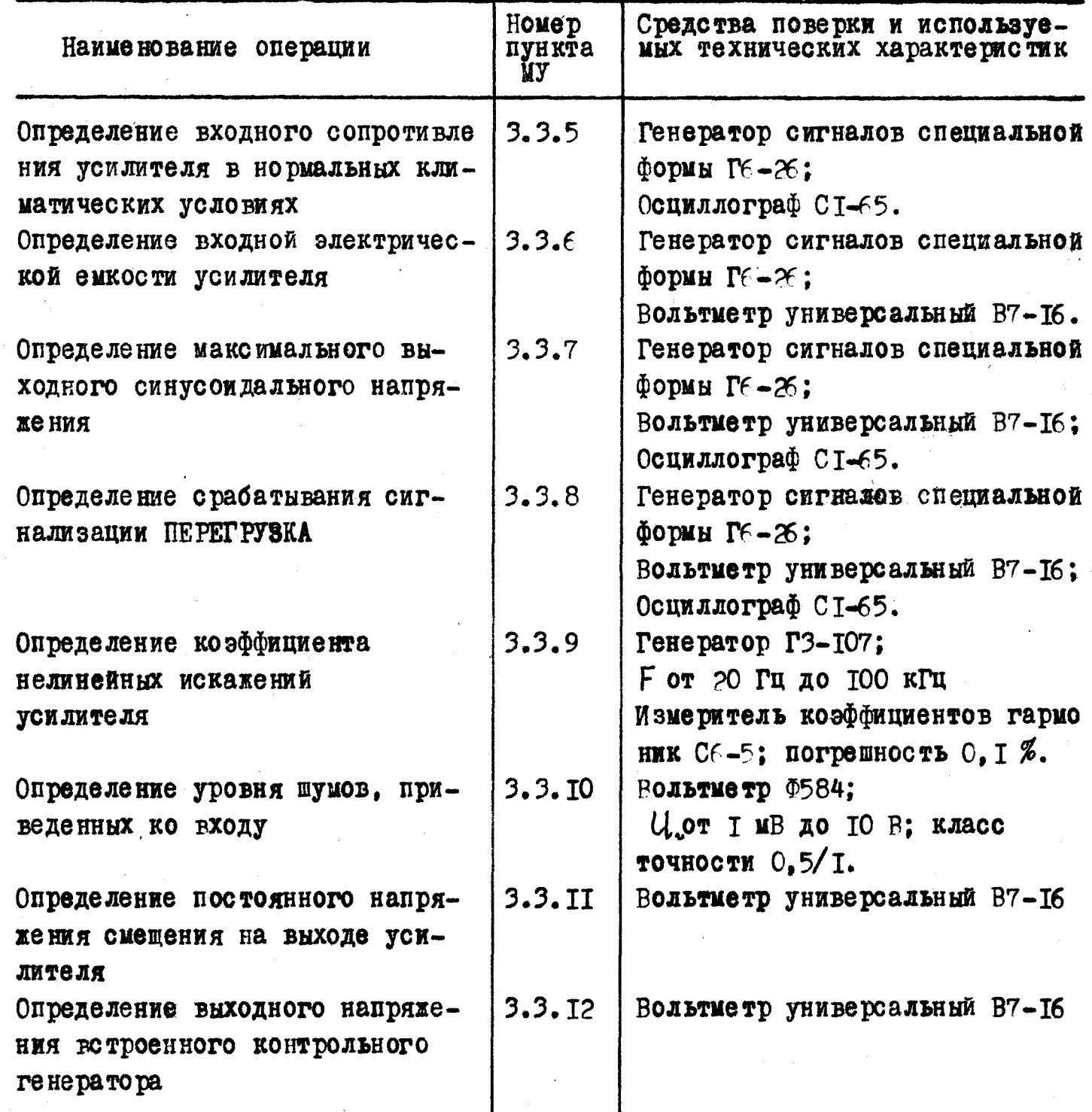

Примечание. Допускается применение других средств поверки, характеристики которых не хуже приведенных

#### 2. УСЛОВИЯ ПОВЕРКИ И ПОЛГОТОВКА К НЕЙ

2. I. При проведении поверки должно соблюдаться условие: поверку проводят в нормальных условиях по ГОСТ 2226 I-76.

2.2. Перед провадением поверки должны быть выполнены следующие подготовительные работы:

поверяемый усилитель должен быть подключен к цеховому контуру заземления и выдержан во включенном состоянии в течение не менее 5 мин.

средства поверки должны быть заземлены и выдержаны во включенном состоянии в соответствии с требованиями нормативно-технической документации (НТД) на приборы конкретных типов:

подготовлены вспомогательные устройства (кабели, нагрузки и т.п.) из комплектов проверяемого прибора и образцовых средств поверки.

### 3. ПРОВЕЛЕНИЕ ПОВЕРКИ

3. 1. Внешний осмотр

При внешнем осмотре должно быть установлено соответствие поверяемых усилителей следующим требованиям:

поверяемые усилители должны быть полностью укомплектованы в соответствии с разделом 3 ЖГМЗ.540.607 ФО:

поверяемые усилители не должны иметь механических повреждений. кожуха, лицевой панели, разъемов нарушающих работу усилителя или затрудняющих поверку:

должна быть обеспечена четкая фиксация всех переключателей во всех позициях при совпадении укавателя позиции с соответствующими надписями на панели прибора.

3.2. Опробование

3.2.1. Лопускается проводить опробование сразу после включения усилителя

3.2.2. Проверку исправности усилителя производят в указанной ниже последовательности:

включают на задней панели усилителя микротумблер СЕТЬ при этом на передней панели должен загореться светодиод СЕТЬ зеленого цвета;

устанавливают органы управления усилителя в следующие положения: переключатель "Q  $\sqrt{''}$  $-$  в положение " $\vee$  ": переключатель " By" - в положение "<0.3 Hz"; - в положение ЛИН.: переключатель "ФНЧ" переключатель ЧУВСТВИТЕЛЬНОСТЬ И.П. pCmV/m/s<sup>2</sup>- в положение "5,00"; переключатель ПРЕДЕЛ ЧУВСТВИТ. pC, mV/m/s<sup>2</sup>. ВЫХОЛ ВОЛЬТ/m/s<sup>2</sup> - в положение" I-I" "0. I

Нажимают кнопку КОНТРОЛЬ, при этом должен загореться светодиод **ΠΕΡΕΓΡΥΞΚΑ** 

Устанавливают переключатель ПРЕДЕЛ ЧУВСТВИТ И.П. $p\mathcal{L}$ ,  $\mu$  V/m/s<sup>2</sup> ВЫХОД ВОЛЬТ / / в положение "I-II", "О, ОІ". Нажимают кнопку КОНТРОЛЬ, при этом должен загореться светодиод "-20 dB".

3.3. Определение метрологических параметров

3.3. І. Определение основной погрешности установки чувствительности усилителя в диапазоне от 0.1 В/В до ТОО В/В в режиме усиления напряжения.

Погрешность установки чувствительности усилителя в режиме усиле ния напряжения определяется методом сравнения действительного и расчетного значения напряжения на выходе усилителя в следующей последовательности:

I) собирают схему, изображенную на рис. 3. I;

2) устанавливают органы управления усилителя в следующие положения:

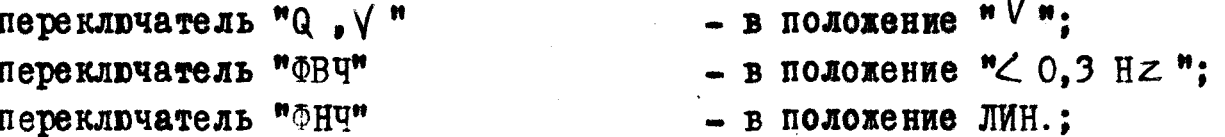

3) устанавливают последовательно переключатели ЧУВСТВИТЕЛЬНОСТЬ И. П. р С т V/т/з ВЫХОД ВОЛЬТ/т/ $S^2$ , ПРЕДЕЛ ЧУВСТВИТ. р С т V/т/з<sup>2</sup> в положения согласно табл.3. I, выставляя на выходе генератора  $G$  согласно табл.3. I напряжение  $U$  частоты 400 Гц по вольтиетру Р $V$ , установив тумблер SAI в положение "I" и замеряют напряжение  $U_{\alpha_1,\alpha}$ на выходе усилителя, переключив тумблер SAI в положение "2";

4) вычисляют основную погрешность чувствительности усилителя в режиме усиления напряжения (б) в процентах по формуле

$$
o' = \frac{U_{u3}u - U_{paca}}{U_{paca}} \cdot 100 \tag{3.1}
$$

где  $U_{\mu_{3},\mu}$ - измеренное напряжение на выходе усилителя, В;

Иран- рочетное напряжение выходного напряжения, В.

Вычисленные значения основной погрешности усилителя в рекиме усиления напряжения должны быть не более + 2,5 %

3.3.2. Определение основной погрешности установки чувствительности усилителя в диапазоне от 0. І мВ/пКл до 100 мВ/пКл в режиме усиления заряда.

Погрешность установки чувствительности усилителя в режиме усиления заряда определяется методом сравнения действительного и расчетного значения напряжения на выходе усилителя в следующей последовательности:

I) устанавливают органы управления в следующие положения: переключатель " $Q, V$ " - в положение " Q "; переключатель "ФВЧ" - в положение " $\angle 0.3$  Н $\angle$ "; переключатель "ФНЧ" - в положение ЛИН.:

Схема проверки основной погрешности усилителя в режиме усиления напряжения или заряда

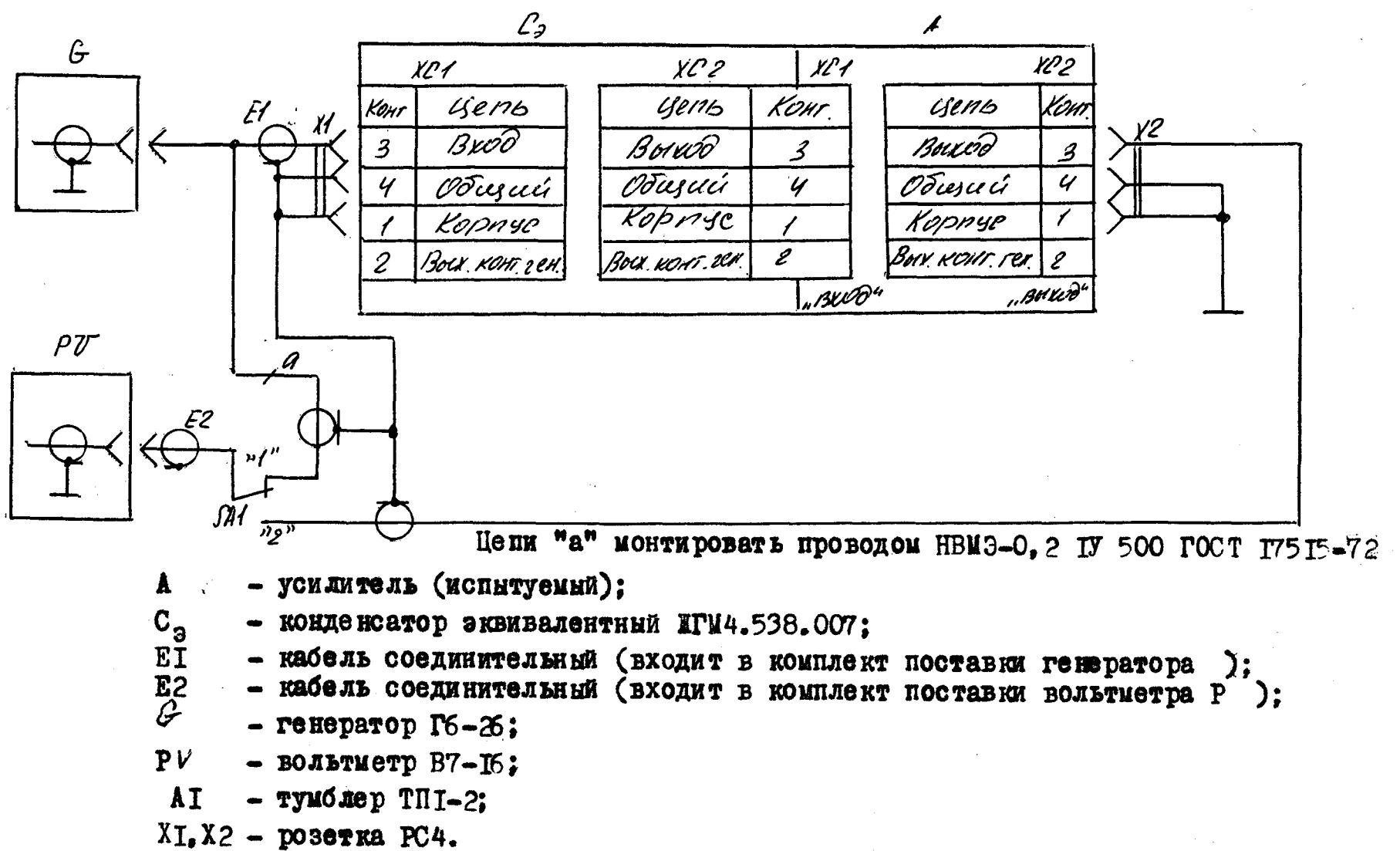

 $PMC.3.1$ 

Таблица 3. 1

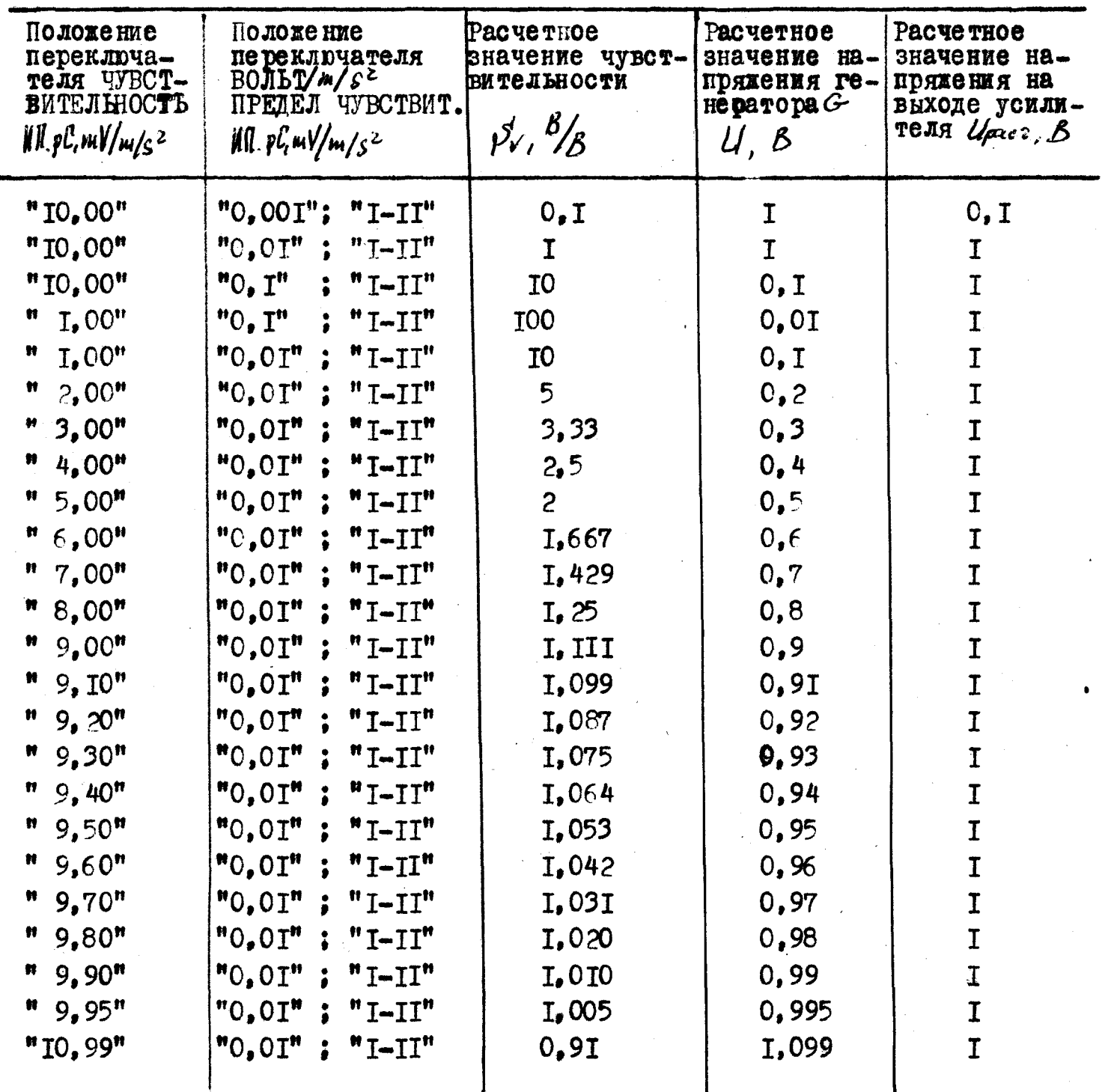

2) устанавливают последовательно переключатели ЧУВС ТВИТЕЛЬНОСТЬ И. П.рС. ж $V/\mu_1/\xi^2$ , ВЫХОД ВОЛЬТ/м/ $S^2$ , ПРЕДЕЛ ЧУВСТВИТ. рС. ж $V/\mu_1/\chi^2$  в положения согласно табл. 3.2, выставляя на выходе генератора  $G$  напряжение  $U$  частоты 400 Гц по вольтметру РV, установив тумблер  $\int A I$  в положение "I" и замеряют напряжение  $U_{\mu_{S},\mu}$  на выходе усилителя, переключив тумблер  $\mathcal{N}$  AI в положение "2"

3) вычисляют основную погрешность чувствительности усилителя в режиме усиления заряда (б) в процентах по формуле 3. 1

Вычисленные значения основной погрешности усилителя в режние усиления заряда должны быть не более + 3%.

Таблица 3.2

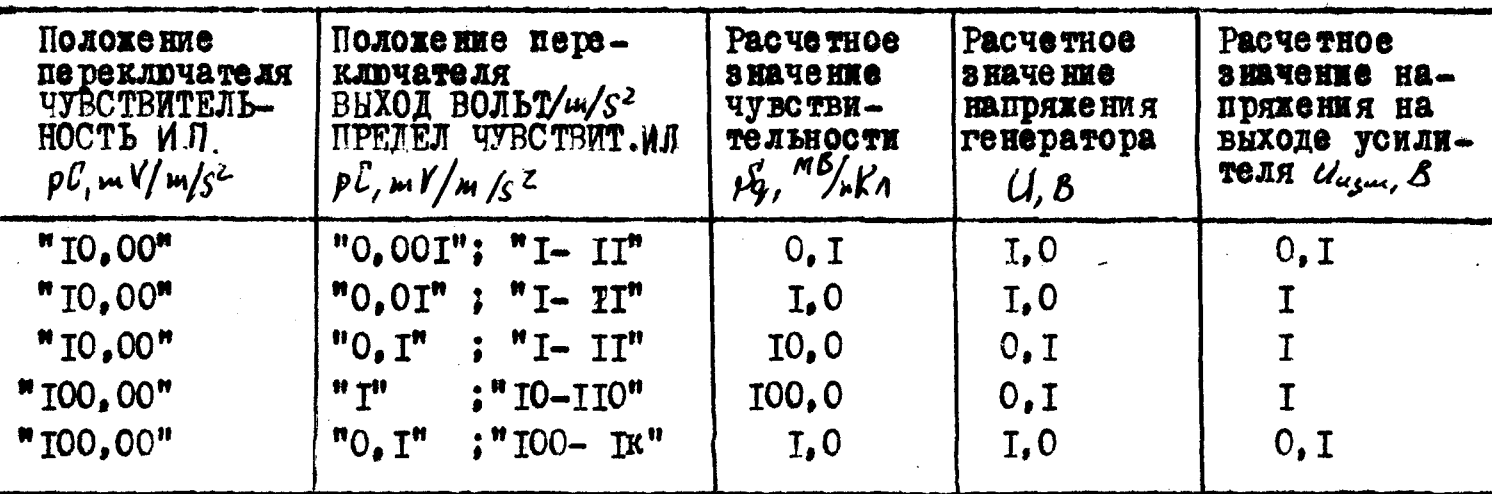

3.3.3. Определение неравномерности амплитудно-частотной характеристики (АЧХ) усилителя

Неравномерность амплитудно-частотной характеристики определяют последовательно в 2 этапа: в диапазонах частот от 0.3 до 1000 Гц и от т. 0 ло тоо кги:

а) для определения неравномерности АЧХ усилителя в диапазоне частот от 0.3 до 1000 Гц собирают схему, изображенную на рис. 3.2;

б) устанавливают органы управления усилителя в следующие положения: переключатель ЧУВСТВИТЕЛЬНОСТЬ И.П. ре.  $\mu v / \mu / s^2$  - в положение "IO, 00"; переключатель ВНХОД ВОЛЬТ/ 1/52. ПРЕДЕЛ ЧУВСТВИТ.

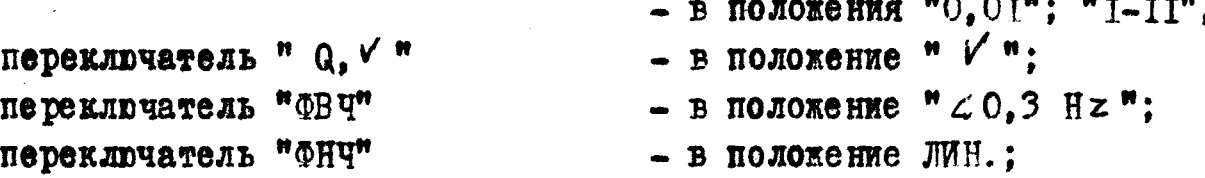

в) измеряют напряжение на выходе генератора  $G$ , для чего подают на один из дифференциальных входов осциллографа Р с генератора  $G$  сигнал частоты I Гц напряжением O, I B, а на второй дифференциальный вход сигнал с калибратора самого осциллографа.

Измерение напряжения генератора  $G$  методом компенсации основано на компенсации исследуемого сигнала опорным (калибрационным) напряженнем в дифференциальном усилителе. Экран осциллографа в этом случае является нуль-индикатором, по которому устанавливается порог совмещения (компенсания сигнала).

В общем случае погрешность измерения амплитуд сигналов, изображение которых в два и более раз превышает размер экрана по вертикали, а порог компенсации устанавливается с погрешностью одного деления, onpeСхема для определения неравномерности амплитудно-частотной характеристики  $(AYX)$  усилителя в диапазоне частот 0.3 - 1000 Гц

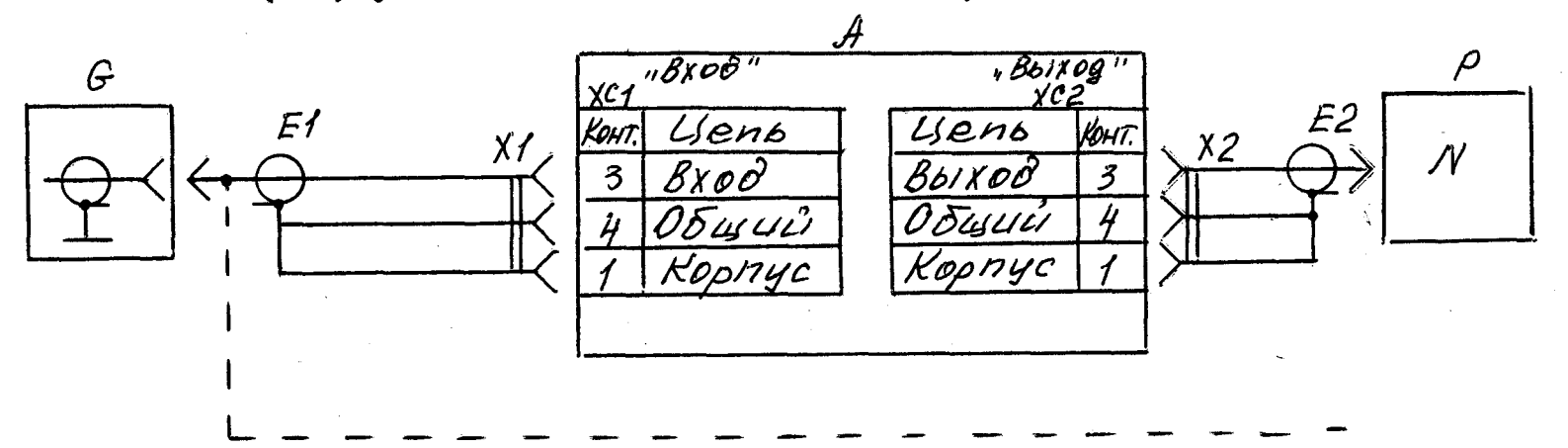

- усилитель (испытуемый);  $\blacktriangle$ 

EI - кабель соединительный (входит в комплект поставки генератора );

- кабель соединительный (входит в комплект поставки осциллографа Р);  $E<sub>2</sub>$ 

 $-$  генератор  $\Gamma$ 6-26;

- осциллограф СІ-70;  $\mathbf{P}$ 

 $XI$ .  $X2$ - poserka PC4.

G

PMC.3.2

деляется только погрешностью опорного (калибрационного) напряжения. т.е. погрешность измерения этим методом с помощью дифференциальных блоков и калибрационного напряжения не превышает + 2 %;

г) подают на вход усилителя сигнал с тенератора  $C$  частотой I Гц напряжением О. Г В. а сигнал с выхода усилителя подарт на дифференциальный вход осциллографа Р и измеряют напряжение Um на выходе усилителя по метолике. описанной в п.3.3.3.в:

д) повторяют операции по пп. 3.3.3.в и 3.3.3.г на частотах 0.3; 0.6: I: 2: 4: 8: 16: 31.5: 63: 125: 200: 400: 800 W 1000 Pu.

Вычисляют неравномерность АЧХ усилителя в диапазоне от 0.3 до 1000 Гц  $(\delta')$  в децибелах по формуле

$$
\sigma^{\prime} = 20 \lg \frac{U_{\rm m}}{U_{\rm g}}
$$
 (3.2)

где  $U_m$  - напряжение измеренное на выходе усилителя, В;

 $U_0$  - значение напряжения на выходе усилителя на частоте 400 Гц, В;

е) собирают схему, изображенную на рис. 3.3 для определения неравномерности AUX в диапазоне частот от I.0 до IOO. О кГц;

 $\mathbb{R}$ ) подают на вход усилителя сигнал с генератора  $G$  частоты 400 Гц напряжением  $0$ , I B, контролируя с помощью вольтметра  $P V$ ;

 $\hat{A}$ ) измеряют напряжение  $U_{c}$  на выходе усилителя с помощью вольтметpa P

и) подают на вход усилителя сигнал напряжением  $O_n I B n$  измеряют на выходе усилителя по вольтметру Р  $\mathcal V$  на частотах  $\mathbb I$ ; 2; напряжение 4: 8: 15: 30: 50: 70: 100 KPu.

Вычисляют неравномерность АЧХ усилителя в диапазоне частот от I. 0 до 100. 0 кГц (б) по формуле 3.2.

Вычисленное значение неравномерности АЧХ усилителя в диапазоне частот от 0.3 до 0.6 Гц должно быть не более минус 3 дБ; от 0.6 Гц до 50 KTu - не более + 0,5 дБ: от 30,0 до 100,0 КГц - не более + 1 дБ.

3.3.4. Определение затухания сигналов на частотах среза ФВЧ и ФНЧ

а) собирают схему, изображенную на рис. 3.2 для определения зату-Хания сигналов на частотах среза ФВЧ:

б) устанавливают переключатель ФВЧ в положение "І Н д ", установив остальные органы управления в положения. указанные в п.3.3.3.6;

в) устанавливают на выходе генератора  $G$  напряжение 0.1 В частотой 400 Гц и измеряют напряжение  $U_0$  на выходе усилителя по методике. изложенной в п.3.3.3.в:

г) устанавливают на выходе генератора  $G$  напряжение 0, I В частотой I Гц и измеряют напряжение  $\mathcal{U}_m$  на выходе усилителя по методике, излохенной в п. 3.3.3. в:

Схема для определения неравномерности АЧХ усилителя в диапазоне частот 1,0-100 кГц

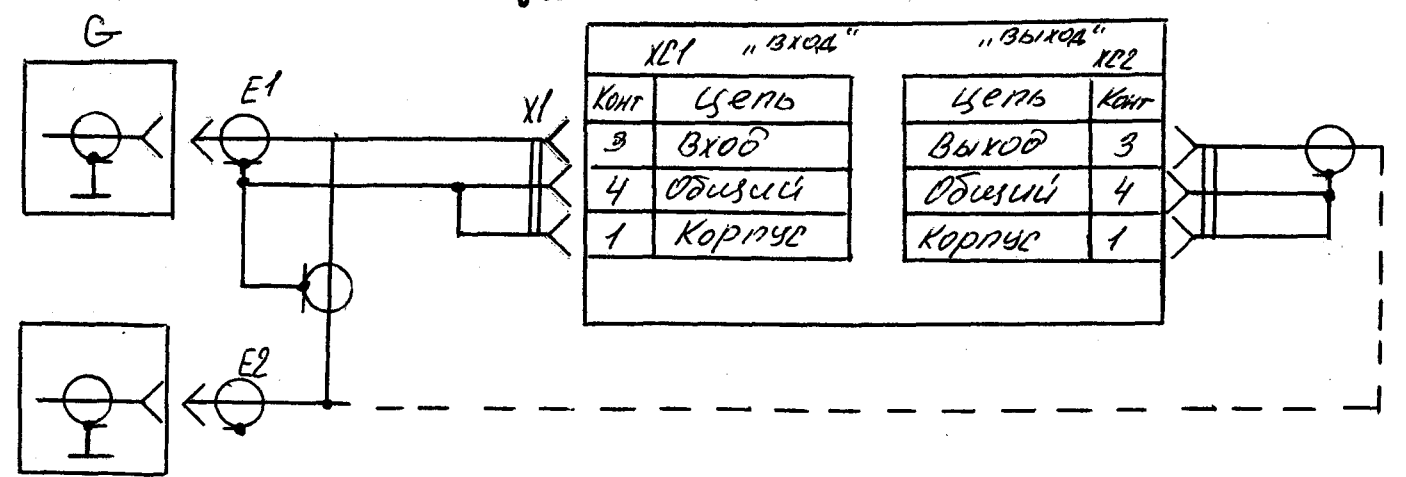

- усилитель (испытуемый);  $\mathbf{A}$ ЕТ - кабель соединительный (входит в комплект поставки генератора  $\mathcal{C}$ : - кабель соединительный (входит в комплект поставки вольтметра Р );  $E<sub>2</sub>$  $-$  remeparop  $\Gamma$ 3-IO7;  $\mathcal G$  $PU -$  вольтметр B7-I6;  $XI_tX2$ - розетка РС4.

Pnc.3.3

д) устанавливают последовательно переключатель ФВЧ в положения "4 H " M "I6 Hz " и измеряют напряжение  $\mathcal{U}_m$  на выходе усилителя на частотах среза 4 и 16 Гц по методике, изложенной в п. 3.3.3.в;

е) собирают схему, изображенную на рис. 3.3 для определения затухания на частотах среза ФНЧ:

**ж)** устанавливают переключатель "ФНЧ" в положение \*5 кН $z$ ", не изявименяя положений органов управления. находящихся после выполнения операции по п.3.3.4 д:

з) устанавливают на выходе генератора  $G$  напряжение  $0$ ,  $I$  B частотой 400 Гц и измеряют с помощью вольтметра Р  $V$  напряжение  $U_q$  на выходе усилителя;

и) устанавливают на выходе генератора  $b$  напряжение 0, I B частотой 5 кГц и замеряют с помощью вольтметра РV напряжение  $U_m$  на выходе усилителя:

к) устанавливают последовательно переключатель ФНИ в положения "I5  $\kappa$ Hz"  $\kappa$  "30  $\kappa$ Hz"  $\kappa$  измеряют с помощью вольтметра PV напряжение  $\mathcal{U}_m$ на частотах среза 15 и 30 кГц.

Вичисляют затухание сигналов ФВЧ на частотах среза по формуле 3.2. Вычисленное затухание на частотах среза должно быть равно минус (3+1)дБ.

3.3.5. Определение входного сопротивления усилителя

Определяют входное сопротивление усилителя методом добавочного сопротивления в следующей последовательности:

а) собярают схему, изображенную на рис. 3.4;

б) устанавливают органы управления усилителя в следующие положения переключатель ЧУВС ТВИТЕЛЬНОСТЬ И.П. рС, м $V/m/s^2$  - в положение "I. ОО" переключатель ВОЛЬТ/m/s<sup>2</sup>. ПРЕДЕЛ ЧУВСТВИТ. И П. р С, т V/m/s<sup>2</sup>

- в положение "0.01": "I-II'

переключатель "ФНЧ" переключатель "ФВЧ"

- в положение ЛИН.;

- в положение  $"$  < 0.3 Hz":

в) замыкают тумблер S AI и подают на вход усилителя сигнал с генератора С частоты О.2 Гц такой амплитуды, чтобы на выходе усилителя установилось напряжение І.О. В. контролируя его по осциллографу Р в режиме **NOC TO AH HOTO TOKA:** 

г) размыкают тумблер SAI и измеряют напряжение  $U_i$  на выходе усили теля осциллографом Р.

Вычисляют входное сопротивление усилителя в гигаомах по формуле

$$
R_{4x} = R_{9} \frac{U_{2}}{U_{1} - U_{2}}
$$
 (3.3)

где  $R_{\text{dR}}$  - добавочное сопротивление, ГОм;

 $U^{\top}$  - напряжение на выходе усилителя при замкнутом тумблере  $S$  AI, B;  $U_2$  - напряжение на выходе усилителя при разомкнутом тумблере  $S A I$ , В Схема для определения входного сопротивления усилителя

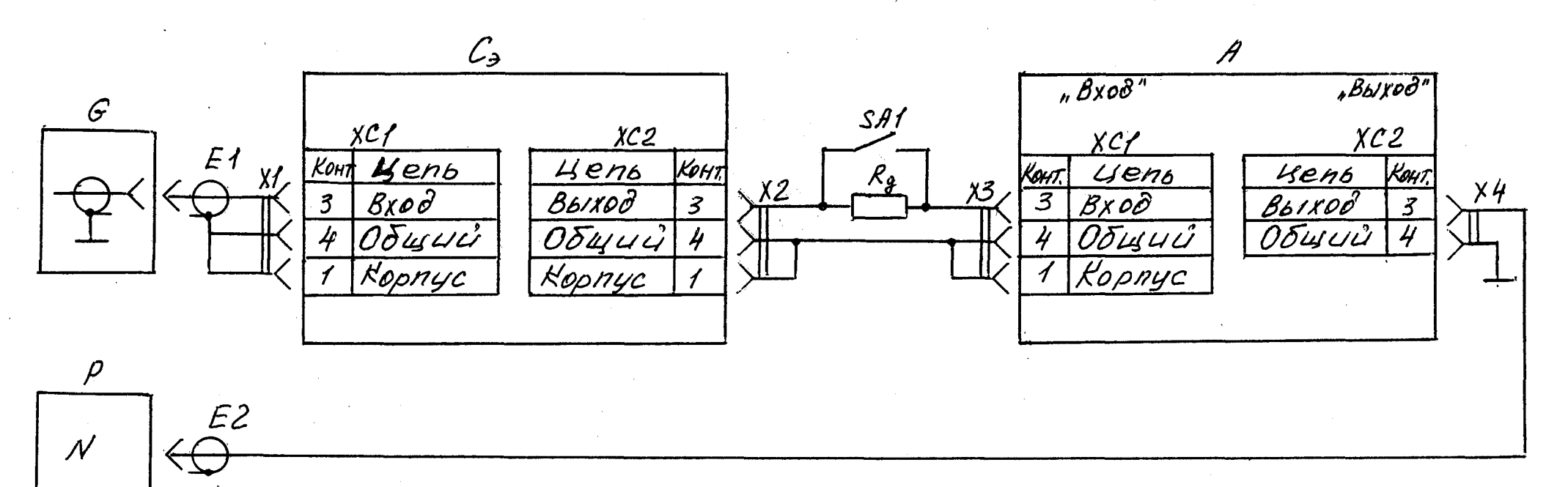

А- усилитель (испытуемый):

 $C_n$  - конденсатор эквивалентный ШМ4.538.007;

ЕІ - кабель соединительный (входит в комплект поставки генератора  $\cdot$ :

Е2 - кабель соединительный (входит в комплект поставки осциллографа Р);

- генератор  $\Gamma6 - 26$ :

- осциллограф СІ-65: P

 $R_{\pi}$  - резистор KBM-I ГОм + IO %;

 $\delta$ AI- тумблер ТПІ-2;

 $XI_r$ ,  $X2_rX3_rX4 - poserka PC4_r$ 

Puc.3.4

д) нажимают кнопку "Q" переключателя "Q, V" и повторяют операции по пп. 3.3.5 в.г.

Вычисленное входное сопротивление усилителя должно быть не менее T TOM.

3.3.6. Определение входной электрической емкости усилителя

Определяют входную электрическую емкость усилителя методом

добавочного сопротивления в следующей последовательности:

а) собирают схему. изображенную на рис. 3.5;

б) устанавливают органы управления усилителя в следующие положе-**HH R:** 

переключатель ЧУВСТВИТЕЛЬНОСТЬ И.П.рС. $mV/m/s^2$ - в положение "I, 00"; переключатель ВЫХОД ВОЛЬТ/m/s<sup>2</sup>. ПРЕДЕЛ ЧУВСТВИТ. ИП рС. m V/m/s<sup>2</sup>

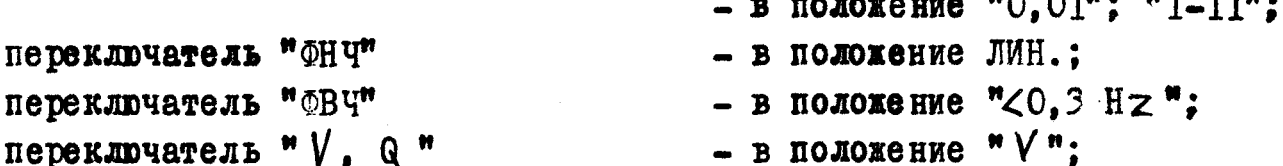

в) замыкают тумблер  $\beta$  AI и подают с выхода генератора  $G$  на вход усилителя напряжение частотой  $f_i$ , такой амплитуды, чтобы на выходе усилителя по вольтметру Р $\mathcal V$  установилось напряжение  $\mathcal U_{\text{div}}=0$ , 7 В.

Вольтиетром Р $V$ измеряют напрядение  $\mathcal{U}_{\mathcal{E}_{I}}$ , подадиена вход усилителя;

г) размыкают тумблер SAI и с выхода генератора  $G$ , не изменяя частоты, подают напряжение такой амплитуды, чтобы на выходе усилителя по вольтметру РУ установилось напряжение  $U_{\ell_{\text{max}}}$ =0,7 В.

Вольтметром Р $V$  измеряют напряжение  $U$ , на выходе генератора;

д) изменяют частоту генератора  $G$  до частоты  $f_2$ , при которой показание вольтметра PV, подключенного к выходу усилителя, изменится не менее чем в І.2 раза. Изменяют напряжение на выходе генератора так. чтобы на выходе усилителя установилось напряжение  $U_{\beta\alpha\beta} = 0.7 B$ . Вольтметром измеряют напряжение  $U_f$  на выходе генератора.

Рекомендуемый диапазон частот 50-1000 Гц.

Вычисляют входную электрическую емкость в пикофарадах по формуле

$$
C_{\ell r} = \frac{U_{\ell} - U_{\ell}}{2\pi U_{\ell r}} \frac{U_{\ell} - U_{\ell}}{R_{\ell r}} \tag{3.4}
$$

где R<sub>m</sub> - добавочное сопротивление, Ом;

 $U_{\epsilon x}^{\sigma}$  - напряжение на выходе генератора при закороченном  $P_{\pi}$ , B;

 $U_{1}U_{2}$  - напряжение на выходе генератора при включенном  $P_{\pi}$  на часто-COOTBETC TBEHHO,  $B$ ; **TAX**  $\mathbf{M}$ 

 $f_1, f_2$  - частота, Гц.

Вычисленная входная электрическая емкость усилителя должна быть не более 10 пФ.

3.3.7. Определение максимального выходного синусоидального напря-

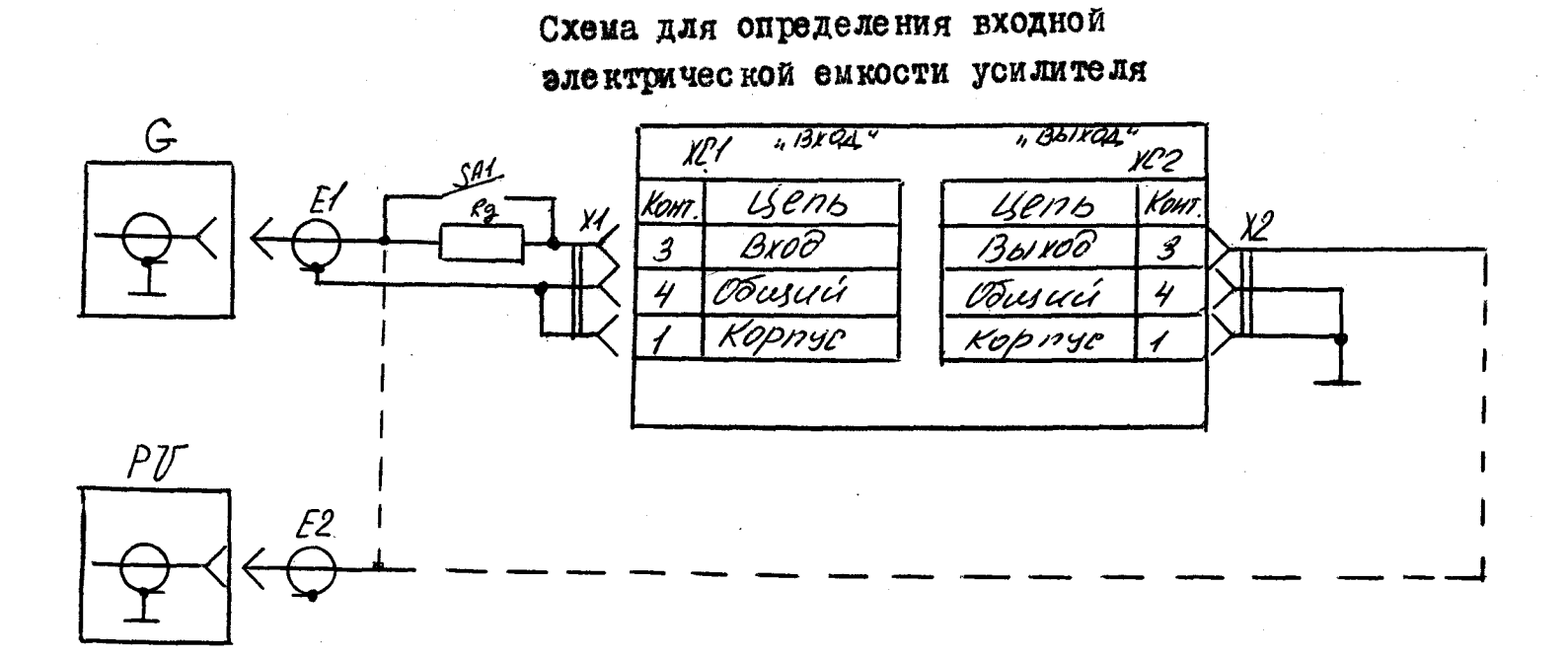

- усилитель (испытуемый);

ЕІ - кабель соединительный (входит в комплект поставки генератора  $\mathcal{E}$ 

Е2 - кабель соединительный (входит в комплект поставки вольтметра Р );

C.  $-$  reneparop  $I6-26$ ;

 $PV$ - вольтметр B7-I6:

SAI- тумблер ТПІ-2;

 $R_n$  - резистор KBM-I ГОМ+ IO %:

 $X_{1}^T$ , X2- розетка РС4.

Puc.3.5

жения усилителя

Максимальное выходное синусоидальное напряжение усилителя определяют в следующей последовательности:

(a) собирают схему, изображенную на рис. 3.6;

б) устанавливают органы управления усилителя в следующие положения:

переключатель ЧУВСТВИТЕЛЬНОСТЬ И.П. pC, mV/m/s2 в положение "I, OO"; переключатель ВНХОД ВОЛЬТ/m/s<sup>2</sup>. ПРЕДЕЛ ЧУВСТВИТ. ИЛ. pC, mV/m/s<sup>2</sup>

- в положение " $0, 01$ "; "I-II"; переключатель " V, Q " - в положение " $V$ "; - в положение " $\angle 0.3$  Hz"; переключатель "ФВЧ" переключатель " Hy" - в положение ЛИН.:

в) подают на вход усилителя с генератора  $G$  сигнал частоты 400 Гц, напряжением  $0,5,8$ , контролируя его по вольтметру  $PU$ ;

г) измеряют вольтметром РVнапряжение на выходе усилителя.

Измеренное выходное синусоидальное напряжение должно быть не менее 5 В, при этом на экране осциллографа Р не должно наблюдаться искажений и ограничений.

3.3.8. Определение срабатывания сигнализации ПЕРЕГРУЗКА

Срабатывание сигнализации ПЕРЕГРУЗКА определяют в следующей последовательности:

а) собирают схему, изображенную на рис. 3.6;

б) устанавливают органы управления в следующие положения: переключатель ЧУВСТВИТЕЛЬНОСТЬ И.П. pC, mV/m/s<sup>2</sup>- в положение "IO, 00"; переключатель ВЫХОД, ВОЛЬТ/м /s<sup>2</sup>, ПРЕДЕЛ ЧУВСТВИТ. М.П. р.С., м  $\frac{1}{4}$ /я/s<sup>2</sup>

- в положение "0, 01"; "I-II"; переключатель "Q  $\sqrt{''}$ - в положение " $Q$ "; переключатель "ФВЧ" - в положение " $\angle 0.3$  Hz"; переключатель "ФНЧ"  $-$  B положение ЛИН.:

в) подают на вход усилителя с генератора сигнал частоты I кГц. увеличивая входное напряжение, пока не включится сигнализация "-20 $d\,$ B". При этом значение значение входного напряжения усилителя должно быть не более 0.71 В действующего значения:

г) повышают входное напряжение усилителя на 23 дБ. при этом должна загореться сигнализация ПЕРЕГРУЗКА.

Результаты испытаний считают удовлетворительными, если загорелась сигнализация ПЕРЕГРУЗКА и на экране осциллографа наблюдают сигнал без искажений и ограничений.

3.3.9. Определение коэффициента нелинейных искажений усилителя

Коэффициент нелинейных искажений усилителя в диапазоне частот 20-100000 Гц определяют в следующей последовательности:

а) собирают схему, изображенную на рис. 3.7;

Схема для определения максимального выходного синусоидального напряжения и срабатывания сигнализации ПЕРЕГРУЗКА

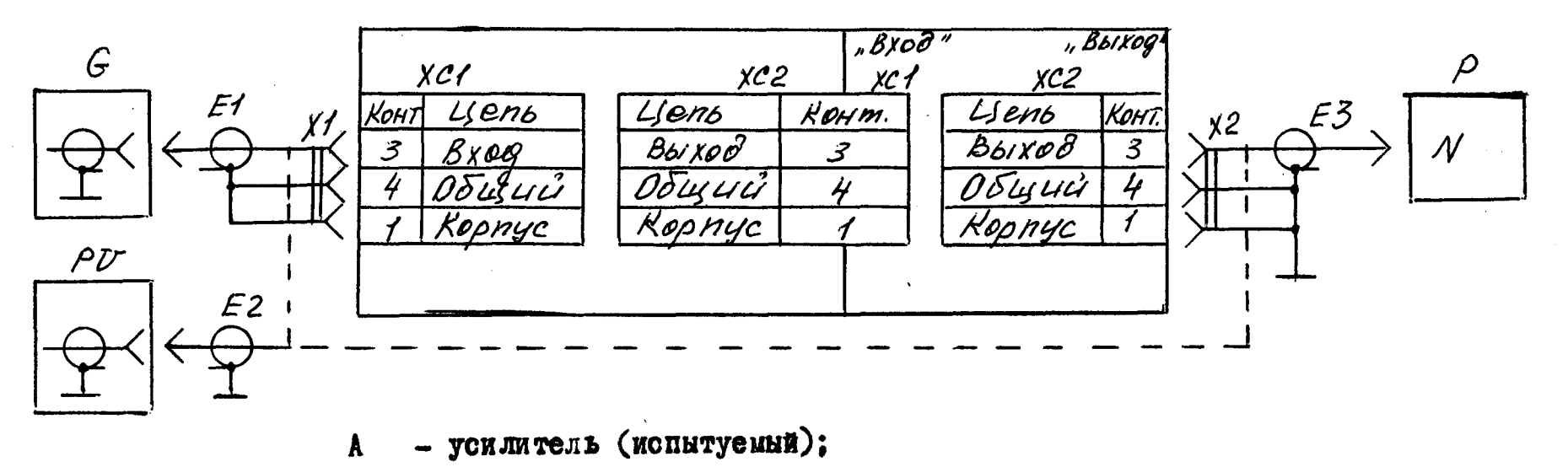

- конденсатор эквивалентный KTM4.538.007;  $C_{\bf{a}}$
- кабель соединительный (входит в комплект поставки генератора  $\mathcal{L}$ EI
- кабель соединительный (входит в комплект поставки вольтметра Р  $\mathcal{C}$  $E<sub>2</sub>$
- кабель соединительный (входит в комплект поставки осциллографа Р); E3

$$
U = \text{reneparop } \Gamma_0 - 26
$$

- $PV -$  вольтметр B7-16;
- осциллограф СІ-65;  $\mathbf{P}$
- XI.X2- poseTKa PC4.

Puc. 3.6

б) устанавливают органы управления усилителя в положения, указанные в п.3.3.7:

в) подают на вход усилителя с генератора  $G$  сигнал напряжением  $0$ . IB частоты 20 Гц.

Измеряют коэффициент нелинейных искажений на выходе усилителя с помощью изметителя РК :

г) повторяют операции по п.3.3.9.в на частотах  $63$ , 200, 1000, 2000, 5000. I0000. 20000. 40000. 80000. I00000 Tu.

Измеренные коэффициенты нелинейных искажений в диапазоне частот  $20-100000$  ГЦ не должны превышать І %.

3.3. Ю. Определение уровня шумов усилителя, приведенных ко входу Уровень шумов усилителя определяют в следующей последовательности: а) собирают схему, изображенную на рис. 3.8:

б) устанавливают органы управления усилителя в следующие положения: переключатель ЧУВСТВИТЕЛЬНОСТЬ И.П. pC,  $w'/w/s^2$ - в пложение "I, 00"; переключатель ВНХОД ВОЛЬТ/т /s<sup>2</sup>. ПРЕДЕЛ ЧУВСТВИТ. MR  $\rho$ C, m V/m/s<sup>2</sup>

 $-$  B nonoxemme "0,  $I$ "; " $I$ -II"; переключатель "ФВЧ" - в положение " $\lt 0.3$  Hz"; переключатель "⊕НЧ" - в положение ЛИН.: переключатель "Q, V " - в положение " $Q$ ";

в) измеряют с помощью вольтметра РУНапряжение собственных шумов усилителя.

Вычисляют уровень шумов, приведенный ко входу, в микровольтах по формуле

$$
U_{np} = \frac{U_{\text{uu}}}{100} \tag{3.5}
$$

где  $\mathcal{U}_{\mu\mu}$  - напряжение собственных шумов усилителя, мкВ.

 $\bullet$ 

Вычисленное значение напряжение шума усилителя приведенного ко входу должно быть не более I5 мкВ.

3.3. II. Определение постоянного напряжения смещения на выходе усилителя

Определяют постоянное напряжение смещения на выходе усилителя в следующей последовательности:

а) собирают схему, изображенную на рис. 3.9;

б) устанавливают органы управления усилителя в следующие положения: переключатель ЧУВСТВИТЕЛЬНОСТЬ И.П.  $pC_1 = \frac{p}{q}$  и положение "I, O"; переключатель ВЫХОД ВОЛЬТ/ / / 52, ПРЕДЕЛ ЧУВСТВИТ.

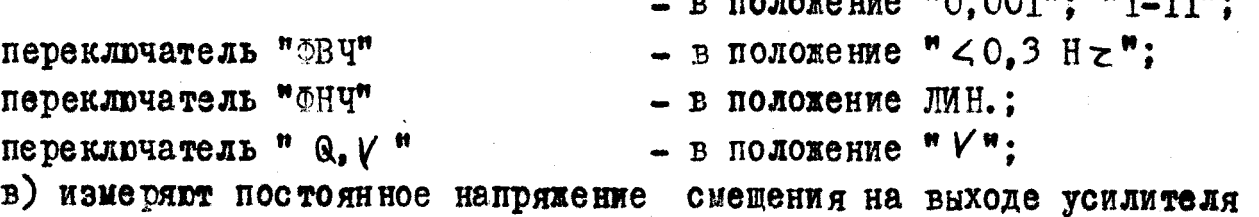

Схема для определения коэффициента нелинейных искажений усилителя

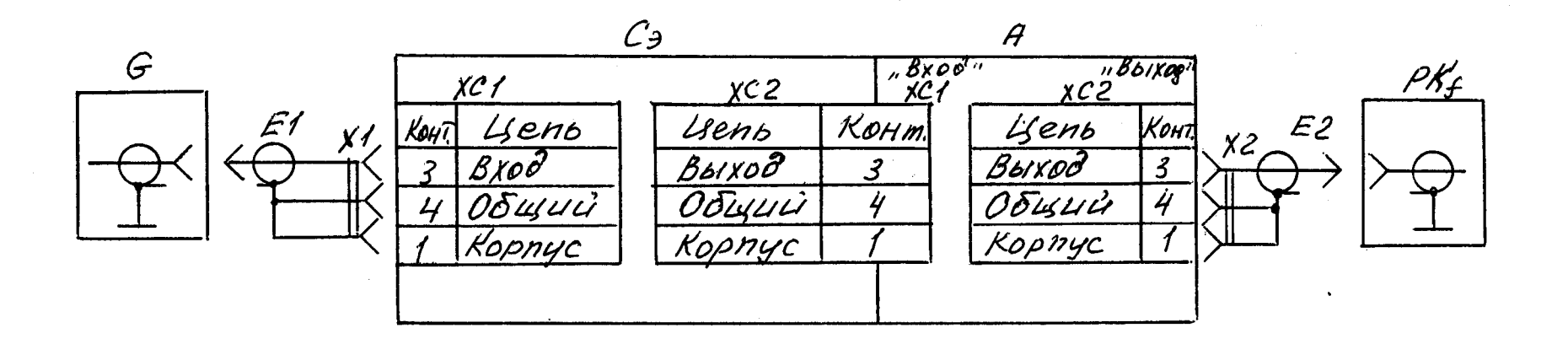

- усилитель (испытуемый);  $\mathbf{A}$ 

- конденсатор эквивалентный KTM 4.538.007;  $C_{\bf q}$ 

- кабель соединительный (входит в комплект поставки генератора  $\cdot$ ET.

- кабель соединительный (входит в комплект поставки измерителя РК);  $E<sub>2</sub>$ 

 $\mathcal{G}$  $-$  reneparop  $\Gamma$ 3-IO7;

 $PK_f$  - измеритель коэффициентов гармоник C6-5;

XI.X2- poserRa PC4

Puc.3.7

Схема для определения уровня собственных шумов усилителя

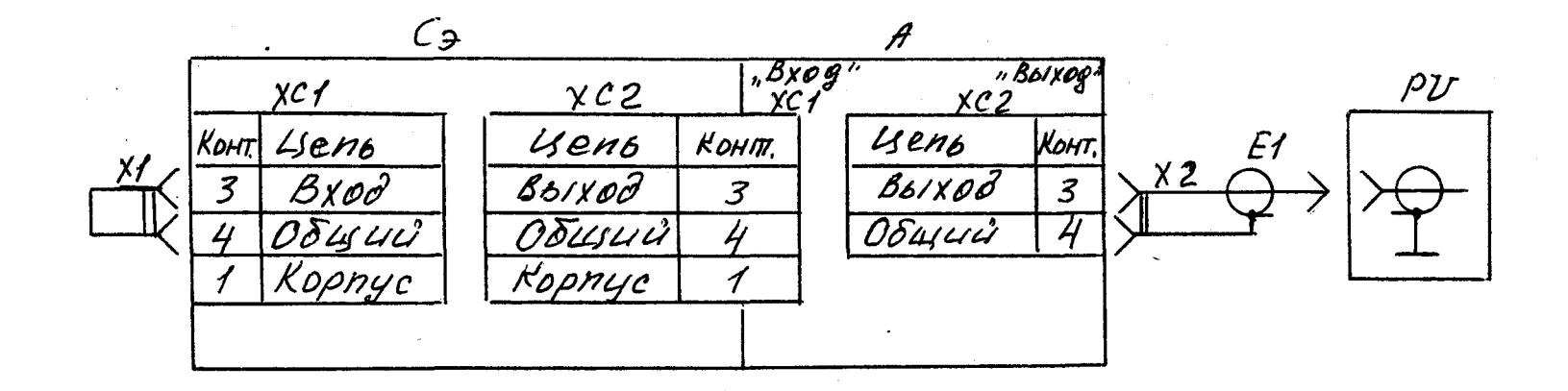

- усилитель (испытуемый);  $\mathbf{A}$ 

 $C_{p}$  - конденсатор эквивалентный XTM4.538.007;

ЕІ кабель соединительный (входит в комплект поставки вольтметра Р );  $PV -$  вольтиетр Ф584;  $XI$ ,  $X2$ - розетка  $PC4$ .

Puc.3.8

Схема для определения постоянного напряжения смещения на выходе усилителя и выходного напряжения контрольного генератора  $C \rightarrow$  $18x00$  $\mathcal{P} \mathcal{V}$ Koni Useub 2 BOIX. KOHTTEH

А - усилитель (испытуемый);

- $C_{\alpha}$  конденсатор эквивалентный ETM4.538.007 ;
- $E\overline{I}$  кабель соединительный (входит в комплект поставки вольтметра Р );
- $PV -$  BOJETMeTD B7-I6;

 $XI$  - poserka  $PC4$ .

PMC.3.9

с номодью вольтметра РИ

 $\bullet$ 

Измеренное постоянное напряжение смещения на выходе усилителя должно быть не более + 50 мВ.

3.3.12. Определение выходного напряжения встроенного контрольного генератора

Определяют выходное напряжение встроенного генератора в следующей последовательности:

а) собирают схему, изображенную на рис. 3.9:

б) устанавливают органы управления усилителя в положения указанные в п.3.3. П.б.

в) нажимают кнопку КОНТРОЛЬ и с помощью вольтметра Р  $\mathcal V$  измеряют напряжение на контакте 2 разъема ВХОД

Измеренное выходное напряжение встроенного контрольного генератора должно быть равно 0.71 В + 7 мВ среднего квадратического значения.

#### 4. ОФОРМЛЕНИЕ РЕЗУЛЬТАТОВ ПОВЕРКИ

4. І. Оформление первичной поверки при выпуске усилителя из производства и ремонта оформляются в соответствующих графах формуляра.

4.2. Результаты периодической ведомственной поверки оформляют документом, ведомственной метрологической службой.

4.3. Усилители, не удовлетворяющие требованиям насоящих методических указаний, к выпуску и применению не допускают.